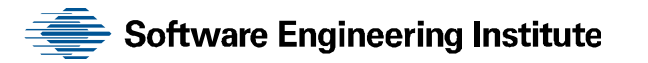

# A Description of Cluster Code Generated by the Durra Compiler

Dennis N. Doubleday Michael J. Gardner Charles B. Weinstock

**December 1991** 

**TECHNICAL REPORT**  CMU/SEI-91-TR-019

Unlimited distribution subject to the copyright.

http://www.sei.cmu.edu

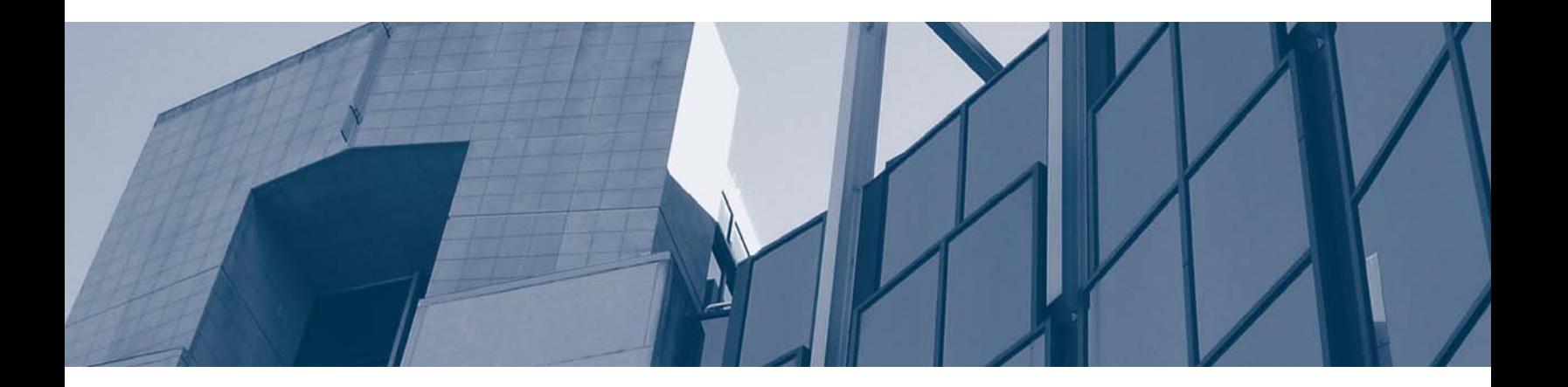

**Carnegie Mellon** 

This technical report was prepared for the

**SEI** Joint Program Office **ESD/AVS** Hanscom AFB, MA **01731**

The ideas and findings in this report should not be construed as an official DoD position. **It** is published in the interest of scientific and technical information exchange.

#### Review and Approval

This report has been reviewed and is approved for publication.

FOR **T'** E COMMANDER

John **S.** Herman, Capt. **USAF** *SEI Joint Program Office* 

The Software Engineering Institute Is sponsored **by** the **U.S.** Department of Defense. This report was funded **by** the **U.S.** Department of Defense.

Copyright **0 1992 by** Carnegie Mellon University.

This document is available through the Defense Technical Information Center. DTIC provides access to and transfer of<br>scientific and technical information for DoD personnel, DoD contractors and potential contractors, and ot agency personnel and their contractors. To obtain a copy, please contact DTIC directly: Defense Technical Information<br>Center, Atm: FDRA, Cameron Station. Alexandria. VA 22304-6145.

Copies of this document are also available through the National Technical Information Service. For information on ordering,<br>please contact NTIS directly: National Technical Information Service, U.S. Department of Commerce,

**Copies of this document wre** also available from Research Access, Inc., 3400 Forbes Avenue. Suite **302,** Pittsburgh. PA **15213.**

Use of any trademarks **in this report is** not intended in any way to infringe on the rights of the trademark holder.

# **Table of Contents**

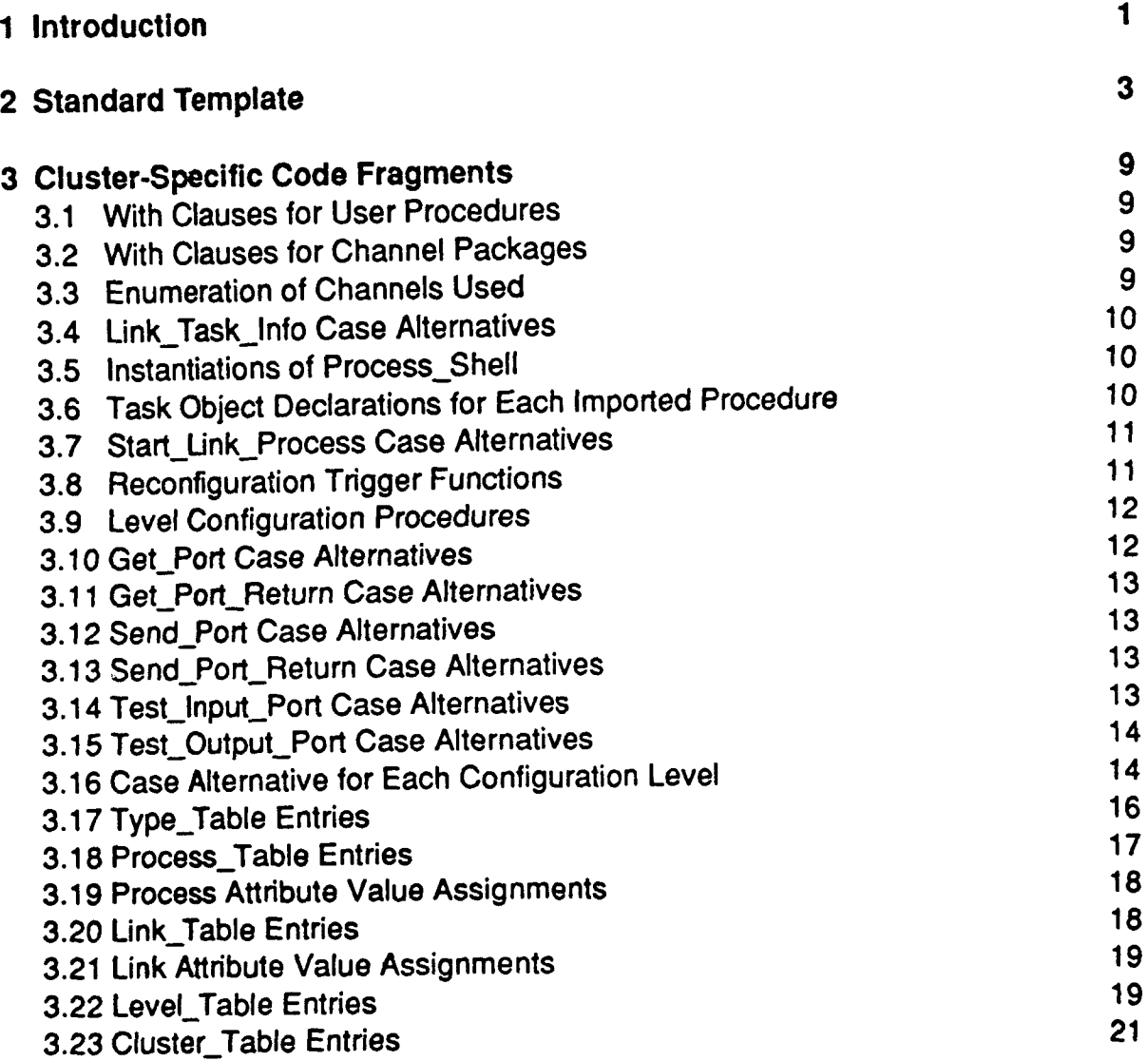

# References **<sup>23</sup>**

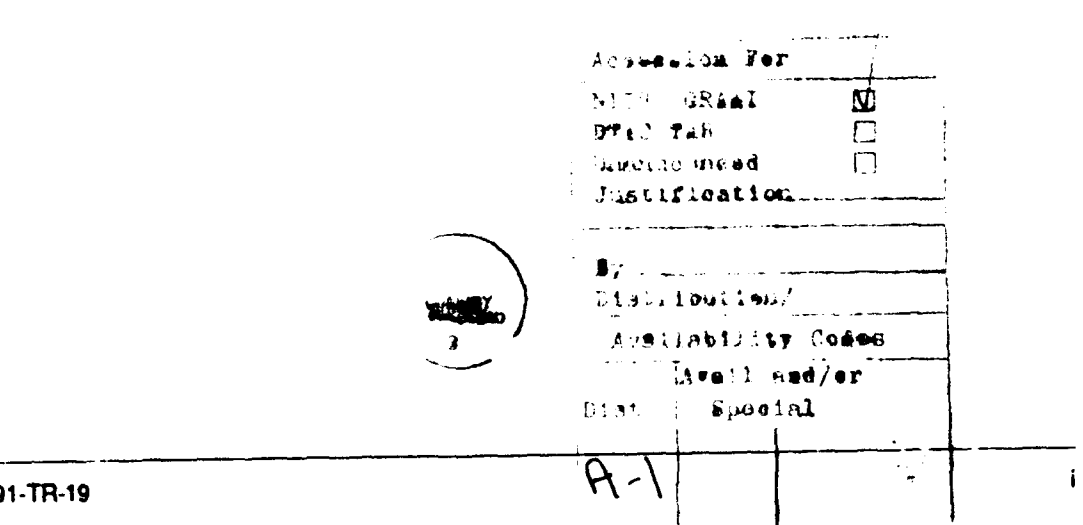

CMU/SEI-91-TR-19

i **CMU/SEI-91 .TR.1 9**

 $\sim 10^{-1}$ 

### **A Description of Cluster Code Generated by the Durra Compiler**

**Abstract:** Durra is a language and support environment for the specification and execution of distributed Ada applications. The Durra programmer specifies the distribution of application components **by** assigning them to virtual nodes called *clusters*. For each cluster named in an application description, the Durra compiler generates an Ada package body with a standardized format. Within the confines of the format, the content of the package body varies according to the requirements placed upon the cluster by the Durra application description. The cluster-specific package body is compiled and linked with a fixed set of Ada compilation units, common to all clusters, to form a multitasking Ada program. The intended audience for this document is Durra application developers, who will need an understanding of the concepts presented here in order to be effective Durra application debuggers.

# **1 Introduction**

The Durra language **[1]** is a task-level application description language.1 The basic building blocks of the language are the task description, which specifies the properties of an associated Ada subprogram or subsystem, and the *channel description*, which specifies the properties of an Ada package implementing a communication facility. Task descriptions may be either primitive or compound. A primitive task description represents a single thread of control.2 **A** compound task description is a composition of other task and channel descriptions. Channel descriptions are syntactically similar to primitive task descriptions although the implementations exhibit different behaviors. Task implementations are active components; they initiate requests to send or receive messages **by** calling procedures provided **by** the runtime environment. Channel implementations are passive components; they wait for and respond to requests from the runtime environment.

**A** Durra programmer describes an application as a collection of processes (instances of Durra task descriptions) connected to each other in a graph structure **by** links (instances of channel descriptions). Lower level components are used as building blocks for higher-level task descriptions. Application descriptions are simply compound task descriptions that describe a complete application.

**A** component's input/output interface is specified **by** the ports section of its description. Ports are named, unidirectional, locally-defined conduits through which processes may transmit/receive data. Ports have a Durra data type associated with them to allow semantic checking of intercomponent port connections.

**<sup>1.</sup>** Throughout this document, the term **task** refers to a generalized "thread of control" concept rather than to the analogous Ada construct, except where noted.

<sup>2.</sup> The actual Ada code that implements a Durra task may, in fact, be a multitasking program. However, from the Durra perspective the program is a single thread of control.

**A** compound task description must include additional information about its structure. **Its** component processes and links are defined in its components section and the manner in which they are logically connected (which may vary dynamically) is specified in its structures section. **If** the structure of the compound task is allowed to vary, then there must be a reconfigurations section that describes a set of structural changes and the conditions under which the changes will occur. The *clusters* section specifies the physical grouping of components into executable images, which may well be orthogonal to the logical connections described in the structures section.

**If** the compound description is a complete application description, then the Durra compiler generates an Ada package body with a standardized format for each cluster defined in the application. Within the confines of the format, the content of the package body (called Tables) varies according to the requirements placed upon the cluster **by** the Durra application description. The cluster-specific Tables package body imports the implementations of the components assigned to the cluster, creates Ada tasks to serve as threads for the Durra process implementations, and creates instances of the Ada task types that implement the Durra links assigned to the cluster. The package body contains a set of subprograms that route inter-task communications; a set of subprograms that evaluate reconfiguration conditions, if any; and a set of Ada tasks that together control the runtime configuration of Durra processes assigned to the cluster. The package body also defines a set of tables, common to all clusters in the application, that describe the complete application structure. The Tables package body is compiled and linked with a fixed set of Ada compilation units, common to all clusters, to form a multitasking Ada program. **If** only one cluster is specified in the application description, then this program is the complete application implementation. Otherwise, the application is distributed and the cluster program will communicate at runtime with other cluster programs.

Each generated Tables package body will consist of twc parts:

- **1. A** standard template that is constant across all applications.
- 2. **A** cluster-specific part that is distributed throughout the standard template.

In the specifications in the following sections, program text comprising the standard template appears in botdface *Italic,* while program text that is included for sample purposes but will vary with the application appears in *italic*. Text surrounded by the "<>" character pair is a placeholder for actual program text. **If** expansion and explanation of a placeholder is required, the placeholder refers to a subsequent section of this document. Program text lines beginning with the string *"- -"* are simply commentary.

# **2 Standard Template**

The following code comprises the standard template for the Tables package body. Placeholders in the template substitute for cluster-specific code fragments which will be described in later sections.

with Configuration\_Manager; with Durra Interface; with Process **Shell;** with Storage Manager; with String *Pkg;* with Text **10;** -- packages Calendar, System, Durra\_Interface\_Types, and Table\_Types *--* are "withed" by the package specification

<additional *"with"* clauses for user procedures (see section **3.1** on page **9)>** <additional *"with"* clauses for channel packages (see section **3.2** on page **9)>**

#### package body Tables *Is*

**--** <comment indicating version of code generator used to create this package body>

package CM renames Configuration Manager; package SM renames Storage Manager; package **SP** renames String *Pkg;* package **DI** renames Durra\_Interface;

*--* package TT renames Table Types in package specification -- package DT renames Durra\_Interface\_Types in package specification

\*\*\*\*\*\*\*\*\*\*\*\*\*\*\*\*\*\*\*\*\*\*\*\*\*\*\*

TYPES \_\_\*\*\*\*\*\*\*\*\*\*\*\*\*\*\*\*\*\*\*\*\*\*\*\*\*\*\*\*

type Channel Types *Is* (<enumeration of Channels used (see section **3.3** on page **9)>);** type Link\_Task\_Info (Channel\_Type: Channel\_Types) is

**record** case Channel\_Type is <case alternative for each value of ChannelType (see section 3.4 on page **10)>** end case; end record; type Link\_Task\_Ptr is access Link\_Task\_Info;

**type Link Task Index Is array (TT.LnkID Range range** *<>)* **of Link Task Ptr;**

, \*\*\*\*\*\*\*\*\*\*\*\*\*\*\*\*\*\*\*\*\*\*\*\*\*\*\*\*\*\*\*\*\*\* **OBJECTS** \*\*\*\*\*\*\*\*\*\*\*\*\*\*\*\*\*\*\*\*\*\*\*\*\*\*\*\*\*\*\*\*\*\*\*

**CMU/SEI-91-TR-19 3**

*LinkTaskTable: LinkTask\_lndex(1..<n>);* **--** where n = number of links defined in the application <Instantiation of Process\_Shell for each user procedure in the cluster (see section **3.5** on page **10)>** <Task object declaration for each Durra process assigned to the cluster (see section **3.6** on page **10)>**

\_\*\*\*\*\*\*\*\*\*\*\*\*\*\*\*\*\*\*\*\*\*\*\*\*\*\*\*\*\*\*\*\*\*\*\*\*

*LOCAL* **SUBPROGRAMS** \*\*\*\*\*\*\*\*\*\*\*\*\*\*\*\*\*\*\*\*\*\*\*\*\*\*\*\*\*\*\*\*\*\*\*\*

**procedure Start\_ LinkProcess (Channel\_ Type** *:in* **Channel Types;**

**TheLink** *:in* **TT.Link\_ TablePtr)** *is*

**begin**

**case Channel Type** *Is* <case alternative for each value of Channel Type (see section **3.7** on page *11)>* end case; The\_Link.initialized:= TRUE; end Start\_Link\_Process;

**--** Assume level numbers run from 1..n

**<A** set of functions with names of the form Lx, where x is in the range O..n. These functions are used to determine which level to go to next, and when to do it. The *Oth* level is equivalent to ENTER. (see section **3.8** on page **11)>**

**<A** set of procedures with names of the form ConfigureLevel x where x is in the range *1..n+* **1.** These functions are used to configure to a particular level and to start and stop relevant processes and links. The n+ **1** level is EXIT. (see section **3.9** on page 12)>

\*\*\*\*\*\*\*\*\*\*\*\*\*\*\*\*\*\*\*\*\*\*\*\*\*\*\*\*\*\*\*\*\*\*\*\*

**VISIBLE SUBPROGRAMS**

\*\*\*\*\*\*\*\*\*\*\*\*\*\*\*\*\*\*\*\*\*\*\*\*\*\*\*\*\*\*\*\*\*\*\*

**procedure Get Port(**

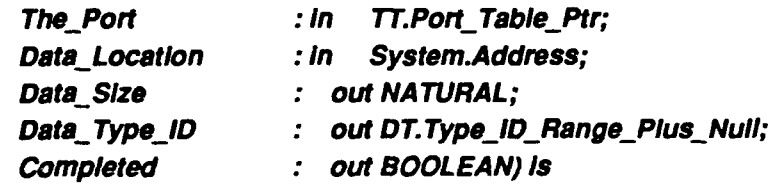

**begin**

**case Link\_ Task Table(The** *Port.Assocated\_Link.ID).Channel\_* **Type** *Is*

<case alternative for each value of Channel Type (see section 3.10 on page 12)> end case; end **Get\_Port;**

procedure Get\_Port\_Return(

The\_Port : in TT.Port\_Table Ptr; Size-of\_Data *:* out **NATURAL; Type\_ID** : out DT.Type\_ID\_Range\_Plus\_Null) is

begin

case Link\_Task\_Table(The\_Port.Associated\_Link.ID).Channel\_Type is <case alternative for each value of Channel *Type* (see section **3.11** on page **13)>** end case; end Get\_Port\_Return;

procedure Send Port(

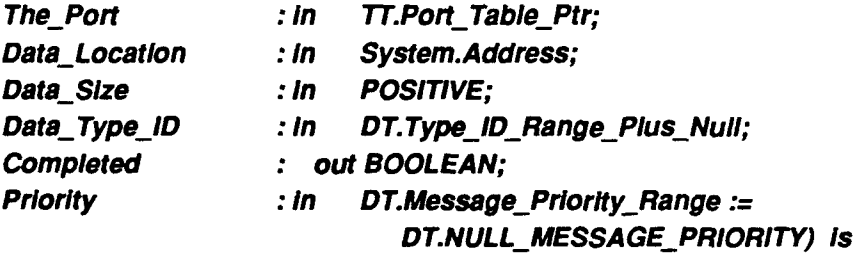

begin

case Link\_Task\_Table(The\_Port.Associated\_Link.ID).Channel\_Type is <case alternative for each value of ChanneiType (see section **3.12** on page **13)>** end case; end Send\_Port;

procedure Send\_Port\_Return(The\_Port : In TT.Port\_Table\_Ptr) is

LinkTask: *Link\_* Task Ptr;

begin

case Link\_Task\_Table(The\_Port.Associated\_Link.ID).Channel\_Type is <case alternative for each value of Channel Type (see section **3.13** on page **13)>** end case; end Send\_Port\_Return;

CMU/SEI-91-TR-19 **5**

procedure Test\_Input\_Port( The\_Port : *in TT.Port\_Table\_Ptr;* Type\_of\_Next\_Input : out DT.Type\_ID\_Range\_Plus\_Null; Size\_of\_Next\_Input : out NATURAL; Inputs.\_Available **:** out NATURAL) *is* begin Link\_Task\_Table(The\_Port.Associated\_Link.ID).Channel\_Type is <case alternative for each value of Channel Type (see section 3.14 on page **13)>** end case; end Test\_Input\_Port; procedure Test\_Output\_Port( The\_Port : in TT.Port\_Table\_Ptr; Slots\_Available : out NATURAL) is begin case Link\_Task\_Table(The\_Port.Associated\_Link.ID).Channel\_Type is <case alternative for each value of Channel Type (see section **3.15** on page **14)>** end case; end Test\_Output\_Port; \_\*\*\*\*\*\*\*\*\*\*\*\*\*\*\*\*\*\*\*\*\*\*\*\*\*\*\*\*\*\*\*\*\*\*\*\*\* **VISIBLE TASKS** task body State\_Changer is Done: **BOOLEAN.= FALSE;** Next\_Level\_ID: INTEGER := 0; Prev\_Level\_ID : INTEGER := 0; begin accept start; while not Done loop If Cluster\_Table(This\_Cluster\_ID).Master then **--** The master is in charge of reconfiguration decisions case Next\_Level ID is when **0 =>** NextLevel **ID =** LO(O); **--** This is the entry condition  $when < 1..n+1> =$ <One case alternative for each configuration level in the application and one addtional alternative for termination (see section **3.16** on page 14)> when others  $\Rightarrow$ Text\_IlO.Put\_Line ("Illegal reconfiguration to Level" *&*

**6** CMU/SEI-91-TR-1

```
Level ID Range'IMAGE(Next Level ID) & "requested.");
     end case;
   else
       -- Non-masters respond to requests from the master
     accept Reconflgure(To_Level : In NA TURAL) do
       Prev Level ID := Next Level ID;
       Next Level ID := To Level;
     end Reconfigure;
     case Next_Level_ID is
       when 0 => null;
       when <1..n+1> =>
       <One case alternative for each configuration level in the applications and one
              additional alternative for termination (see section 3.16 on page 14)>
       when others =>
              Text_lO.Put_Line("lllegal reconfiguration to Level" &
              TT.Level IDRange'MAGE(Next_Level ID) & "requested.");
    end case;
   end if;
  end loop;
  accept Finish Up;
 end State_ Changer;
 "*******************************
              TABLE DEFINITIONS
  *******************************
begin
 This_Cluster_ID := <index of this cluster in the Cluster_Table>;
 The Master:= <index of the master in the Cluster Table>;
Type Table :=
  new TT. Type Index'(
              <one TypeTable Entry for each data type defined in the application
                      (see section 3.17 on page 16)>
         );
   Process_ Table
         new TT.Process_ lndex'(
              <one ProcessTableEntry for each process in the application
                      (see section 3.18 on page 17)>
         \mathbf{r}
```
<series of assignments to the Attributes field of any Process containing attribute values (see section **3.19** on page **18)>**

**CMU/SEI-91-TR-19 7**

*Link\_* **Table.=**

**new TT.LinkIndex'(** <one Link\_Table\_Entry for each link in the application (see section **3.20** on page **18)>**

 $\mathcal{L}$ 

<series of assignments to the Attributes field of any Link containing attribute values (see section **3.21** on page **19)>**

#### **LevelTable:=**

 $new$  TT.Level\_Index'( <one Level\_Table\_Entry for each configuration level in the application (see section **3.22** on page **19)>**

);

**Cluster\_ Table**

);

**new TT.Cluster** *Index'(* <one Cluster\_ Table-Entry for each cluster in the application (see section **3.23** on page **21)>**

**end Tables;**

# **3 Cluster-Specific Code Fragments**

This section describes the cluster-specific code fragments referred to **by** the placeholders in the standard template description above.

#### **3.1 With Clauses for User Procedures**

There must be a "with" clause for every Ada procedure named in the Durra application description as the implementation of a Durra process assigned to the cluster. An Ada procedure is the implementation of a Durra process if it is named in the *procedure\_name* attribute for that process.

Example:

with Producer: with Consumer; with Console; etc.

#### **3.2 With Clauses for Channel Packages**

There must be a "with" clause for every Ada package named in the Durra application description as the implementation of a Durra link assigned to the cluster. An Ada package is the implementation of a Durra link if it is named in the package name attribute for that link.

Example:

with FIFO\_Channel; with Broadcast\_Channel; etc.

#### **3.3 Enumeration of Channels Used**

Each channel package named in a "with" clause must have a corresponding enumeration literal in type Channel\_Types. The enumeration literal name is the name of the package with the suffix "\_Type" appended.

Example:

type Channel\_ Types is (FIFO\_Channel\_ Type, Broadcast\_Channel\_ Type);

I

### 3.4 **Link Task Info** Case Alternatives

In the definition of the Link Task Info record, there must be a case alternative for each literal in the enumerated type Channel Types. The form of the case alternative must be:

 $when <$ Channel\_Type value>=> <channel package name>\_Link *:<channel* package name>. Channel Task;

Example:

when *FIFO\_Channel\_* Type *=> FIFO\_* Channel\_ Link: *FIFO\_* Channel.Channel\_ Task,

# **3.5** Instantiations of **Process Shell**

Process\_Shell is the name of a generic package supplied with the Durra runtime library. This package exports an Ada task type that serves as a "wrapper" around the Ada subprogram named as its actual parameter. There must be an instantiation of *Process Shell* for each user procedure named in a "with" clause. The form of the instantiation must be:

package <Ada procedure name> Shell is new Process Shell(<Ada procedure name>);

Example:

package Producer\_ Shell *is* new Process Shell(Producer); package Consumer\_Shell is new Process\_Shell(Consumer); package Console\_Shell is new Process Shell(Console); etc.

# **3.6** Task Object Declarations for Each Imported Procedure

There must be an Ada task object declaration for each Durra process assigned to the cluster. The object declaration for each process must refer to the instantiation of Process Shell associated with the Ada procedure that implements the Durra process. The process ID of a process is its index in the Process\_Table (see section 3.18 on page 17).

Process *<process ID> : <Ada* procedure name>\_Shell.Caller;

Example:

Process\_1 : Producer\_Shell. Caller; Process\_2: Consumer\_Shell.Caller; Process\_3: Console\_Shell.Caller; Process 4 : Producer Shell.Caller; etc.

#### **3.7** Start Link Process Case Alternatives

In the body of the Start Link Process subprogram, there must be a case alternative for each literal in the enumerated type Channel Types. The form of the case alternative must be:

```
when <Channel_Type value>=>
```
Link\_Task\_Table(The\_Link.ID):= new Link\_Task\_Info(<Channel\_Type value>); Link\_Task\_Table(The\_Link.ID).<channel package name>\_Link.Initialize(The\_Link);

Example:

when FIFO Channel Type =>

```
Link_Task Table(The Link.ID) := new Link_Task_Info(FIFO_Channel_Type);
Link_ Task Table(The Link.ID).FIFO_Channel_Link. lnitialize(The Link);
```
#### **3.8** Reconfiguration Trigger Functions

For each configuration level specified in the application description there is a function which determines which level to go to next, and when to go to it. An additional function for the initial level (level 0), a hidden level not specified in the application description, determines when and at what level to start the application.

```
function L<Level iD>(Prev: In NATURAL) return NATURAL Is
 theDelta: DURATION.= DURATION'LAST;
 aDelta : DURATION;
begin
 loop
  -- Aseries of statements that evaluate reconfiguration expressions at this level.
  -- When an expression evaluates true the function returns the new level to go to.
  -- The expressions take the following form:
  If <reconfiguration condition> then
   return <new Level ID>;
  end If;
  A series of statements that determine the next time the expressions should be
  -- evaluated in the absence of a signal. The expressions take the form:>
  aDelta := <duration evaluation>;
  Ht aDeta < theDeita then
   theDelta := aDelta:
  end If;
  CM.Reconfiguration_Condition_Task.Start(theDelta);
  CM.Reconfiguration_ Condition_ Task.Check;
 end loop;
end L<Level ID>;
```
# **3.9** Level Configuration Procedures

For each configuration level there is a procedure that actually carries out the steps necessary to configure for that level. For all but the termination level (the level entered when an application is about terminate) the procedure is of the form:

```
procedure ConfigureLevel_ <Level ID> Is
begin
CM.Do Level Configuration(<Level ID>);
<A series of statements that start processes and links in the configuration.
 They take on the form:>
 If This_Cluster_ID = Link_Table(<x>).Cluster_ID and then
  not Link Table(<x>).initialized then
  Start Link Process(
    <link type>,
    Link Table(<x>));
 end if;
 if This Cluster ID = Process Table(<y>).Cluster_ID and then
  not Process Table(<y>).lnitlalized then
  Process <z>.Start(<y>);
 end if;
end Configure_Level_<Level ID>;
```
For the termination level (level  $n+1$ ), the procedure has the form:

```
procedure ConfigureLevel_<Level ID> Is
begin
CM.Do_Level_Configuration(<Level ID>);
-- Aseries of statements that stop processes in the configuration.
-- They take the form>
 If This_Cluster_ID = Process_Table(<y>).Cluster_ID and then
  Process_Table(<y>).Initialized then
  Process_ <z>.Stop;
 end I;
end ConfigureLevel_ <Level 1D>;
```
#### **3.10** Get Port Case Alternatives

In the body of the Get Port subprogram, there must be  $\alpha$  case alternative for each literal in the enumerated type Channel\_Types. The form of the case alternative must be:

```
when <Channel Types value> =>
   Link_Task_Table(The_Port.Associated_Link.ID).
                  <channel package name>_Link.Get_Port(
    The_Port,
    Data Location,
    Data Size,
```
.<br>ا

Data Type ID, Completed);

Priority);

#### **3.11** Get Port Return Case Alternatives

In the body of the Get Port Return subprogram, there must be a case alternative for each literal in the enumerated type Channel Types. The form of the case alternative must be:

when <Channel Types value> **=>** Link Task Table(The Port.Associated Link.ID).<channel package name>\_Link. Get\_Port\_Return(The\_Port.Connection\_Point)(Size\_of\_Data, Type\_ID);

#### **3.12** Send Port Case Alternatives

In the body of the Send Port subprogram, there must be a case alternative for each literal in the enumerated type Channel\_Types. The form of the case alternative must be:

when <Channel Types value> **=>** Link Task Table(The Port.Associated\_Link.ID). <channel package name>\_Link.Send\_Port( The Port. Data\_Location, Data Size, Data\_Type\_ID, Completed,

#### **3.13** Send Port Return Case Alternatives

In the body of the Send Port Return subprogram, there must be a case alternative for each literal in the enumerated type Channel\_Types. The form of the case alternative must be:

when <Channel Types value> **=> --** compiler bug requires this workaround Link\_Task := Link\_Task\_Table(The\_Port.Associated\_Link.ID); Link\_ Task.<channel package name>\_Link. Send\_Port\_Return(The\_Port. Connection\_Point);

#### 3.14 Test Input Port Case Alternatives

In the body of the Test *input* Port subprogram, there must be a case alternative for each literal in the enumerated type Channel\_Types. The form of the case alternative must be:

when <Channel\_Types value> => Link\_ Task **Table(The** *Port.Assoclated\_Lnk.ID).*

**CMU/SEI-91-TR-19 13**

<channel package name>\_Link. Test\_input\_Port( The Port, Type of Next Input, Size of Next *Input*, *InputsAvallable);*

### **3.15** Test\_Output Port Case Alternatives

In the body of the Test\_Output\_Port subprogram, there must be a case alternative for each literal in the enumerated type Channel Types. The form of the case alternative must be:

```
when <Channel_Types value> =>
   Link Task Table(The Port.Associated Link.ID).<channel_package_name>_Link.
     Test_Output_Port(The_Port, Slots_Available);
```
### **3.16** Case Alternative for Each Configuration Level

There are two case statements in the body of the *State Changer* task. The first is executed by the master cluster and the second is executed **by** all other clusters. For each configuration level in the application there must be a case alternative in both case statements. The case alternative choice is the ID of the configuration level, which is its index in the Level\_Table. There are also alternatives for ENTER (alternative **0)** and EXIT (alternative n+1). For the master, the form of the alternative is as follows:

```
when <level ID> =>
 CM.Reconfiguration Task.Configure to Level(<level ID>);
 accept Reconflgure(ToLevel: in NATURAL);
 Configure Level <level ID>;
 Next_Level_ID := L<Level ID>(Prev_Level_ID);
 Prev Level ID := <level ID>;
```
The ENTER alternative is:

when  $0 \Rightarrow$  Next\_Level\_ID := L0(0);

The **EXIT** alternative is:

```
when < n+1CM.ReconfigurationTask. Configure toLeve(<n+ 1>);
accept Reconfigure(ToLevel: in NATURAL);
Configure_Level_<n+1>;
Done := TRUE;
```
For the non-master clusters, the form of all alternatives except the ENTER alternative is as fol**lows:**

when <level *ID>* => Configure Level <Level *ID>*;

The ENTER alternative for non-master clusters is:

when **0 =>** null;

Example:

In the following example, there are two application levels, Level 1 and Level 2. Level 0 is the ENTER level and Level 3 is the EXIT level.

```
if Cluster_Table(This Cluster ID). Master then
     case Next_Level_ID is
      when 0 \Rightarrow Next Level ID := LO(0);
      when I =>
       CM.Reconfiguration_Task.Configure_to_Level(1);
       accept Reconfigure(To_Level: in NATURAL);
       Configure-Level_ 1;
       Next_Level_ID := L1(Prev_Level ID);
       PrevLevel ID:= 1;
      when 2 =>
       CM.Reconfiguration Task.Configure to Level(2);
       accept Reconfigure(To_Level: in NATURAL);
       Configure_Level_2;
       Next_Level_ID := L2(Prev_Level_ID);
       Prev_Level ID := 2;
      when 3 =>
       CM.Reconfiguration_Task.Configure_to_Level(3);
       accept Reconfigure(To Level : in NATURAL);
       Configure_Level_3;
       Done := TRUE:
     when others =>
       Text_lO.PutLine("lllegal reconfiguration to Level" &
                TTLevel ID Range'MAGE(NextLevel ID) & "requested.");
    end case;
   else
    accept Recoiigure(ToLevel: in NATURAL) do
     Prev_Level_ID := Next_Level_ID;
     Next_Level_ID := To_Level;
     end Reconfigure;
    case Next_Level_ID is
     when 0 => null;
CMU/SEI-91-TR-19 15
```

```
when 1 = > Configure_Level_1;
  when 2 = Configure Level 2;
  when 3 = Configure Level 3;
  when others =>
   Text_ 1O.Put_Line("Illegal reconfiguration to Level" &
              TTLevel ID Range'lMAGE(NextLevel ID) & "requested.");
 end case;
end if;
```
#### **3.17 Type\_ Table** Entries

There must be an entry in the Type Table for each Durra type defined in the application description. The **Type** Table Entry assignment shall have the form:

*sequential index n, starting at 1> => new TT. Type\_Table Entry'(* Kind *=>* <TT.Size- *Type* or *TT.* Union\_ Type>, Name => SP.Make\_Persistent("<Durra type name>"),  $ID \Rightarrow \langle n \rangle$ , Free List => <if the type has a fixed upper bound, then **SM.Create\_Free\_List(<upper\_bound/8>),** else null,> **Bytes\_Required => <maximum size of data, or 0 if unbounded>,** *--* if Kind is Size\_ Type then *Upper\_Bound* =2 <upper bound from type definition>, Lower\_Bound => <lower bound from type definition> *-.* elsif Kind *=* Union Type then Component Types **=>** null *)*

Example:

```
1 => new TT. Type Table Entry'(
```
*)*

Kind =>  $TT.Size\_Type$ , Name => SP.Make\_Persistent("GENERAL"), *ID =>* **1,** Free\_List => SM. Create\_Free\_List(4), Bytes\_Required => 4, *Upper\_Bound => 32,* Lower\_Bound => 32

#### **3.18 Process Table Entries**

There must be an entry in the Process Table for each process defined in the application description. The Process Table Entry assignment shall have the form:

```
<sequential index n, starting at 1> => new TT.Process_Table Entry'(
                  Name => SP.Make_Persistent("<expanded Durra process name>"),
                   ID \equiv > \langle n \rangle,
                   Start Time => DT.NULL_TIME,
                   Initialized => FALSE,
                   Ports => new TT.Port Index'(
                       -- for each port defined for this process, one Port_ Table-Entry
                       <sequential index m, starting at 1> => iT Tnew PortTable Entry'(
                       Name => SP.Make Persistent("<simple/expanded Durra port name>"),
                        ID => <m>.
                        Owner Process => null,
                        Data Type => Type _Tabie(<ID of data type for this port>),
                        Associated Link => null,
                        Connection_Point => DT.Port_ID_Range'LAST,
                        Is Input => <FALSE or TRUE, depending on port direction>
                  ),
                   Attributes => TT. Attribute Pairs. Create,
                   Blocked => FALSE,
                   Blocked Data Buffer => System.NO_ADDR,
                   Blocked Data Size => 0,
                   Blocked Data Type ID => NULL TYPE ID,
                   Remote_Data => null,
                   Cluster:_ID => 0
               \lambda
```
Example:

```
1 => new Process Table Entry'(
                  Name => SP.Make_Persistent("MAIN.P1"),
                  ID => 1,
                  Start Time => DT.Null Time,
                  Initialized .> FALSE,
                  Ports => new TT. Port_Index'(
                      1 => new TT.Port_Table_Entry'(
                      -- Port MA IN.P1.OUT1
                       Name => SP.Make_Persistent("OUT1"),
                       ID = > 1Owner Process => NULL,
                       Data_Type => Type_Table(1),
                       Associated Link => NULL,
                       ConnectionPoint => DT.Port ID RangeLAST,
```

```
Is Input => FALSE
    )
),
Attributes => TT.Attribute_Pairs. Create,
Blocked => FALSE,
Blocked_Data Buffer => System.NO_ADDR,
Blocked_Data_Size => 0,
Blocked\_Data\_Type\_ID \Rightarrow DT.NULL_TYPE_ID,
Remote Data => null,
ClusterID => TTCluster ID Range'LAST
```
#### **3.19** Process Attribute Value Assignments

For each attribute of each process defined in the application description, there must be an assignment of the form:

#### TT.Attribute\_Pairs.Append

 $\lambda$ 

```
(Element => (SP.Make_Persistent("<simple attribute name>"),
            SP.Make Persistent("<attribute value>")),
L => Process_ Table(<process_table_index>).Attributes);
```
Example:

TT.Attribute\_Pairs.Append (Element **=>** (SP.Make-Persistent("cluster), SP.Make Persistent("cl1")), L **=>** Process\_ Table(1).Attributes);

### **3.20** Link Table Entries

There must be an entry in the Link Table for each link defined in the application description. The Link\_Table\_Entry assignment shall have the form:

```
<sequential index n, starting at 1> => new TT.LInk_ TableEntry'(
            Name => SP.Make_Persistent(<expanded Durra link name>),
            ID \Rightarrow \langle n \rangle,
            InPorts => new TT.Port lndex'(
                 -- one entry for each input port defined for this link
                 <sequential index m, starting at 1> z> null
                    ),
            Out Ports => new TT.Port_index'(
                 -- one entry for each output port defined for this link
                 <sequential index j, starting at 1> --.> null
                    ),
            Attributes =o TT.Attrlbute_ Palrs.Create,
```

```
Buffer_Size => <message buffer bound specified for link>,
ClusterID => TT.Cluster ID Range'LAST )
```
#### Example:

```
1 => new TT.LinkTable_Etry'(
          Name => SP.Make_Persistent("MAIN.Q1"),
          ID = > 1In Ports => new TT.Port Index'( 1 = null),
          OutPorts => new T.Port Index'( 1 => null),
          BufferSize => 10,
       ClusterID => TT.Cluster ID Range'LAST )
```
#### **3.21** Link Attribute Value Assignments

For each attribute of each link defined in the application description, there must be an assignment of the form:

```
TT.Attribute Pairs.Append
(Element => (SP.MakePersistent("<simple attribute name>"),
             SP.Make_ Persistent("<attribute value>")),
 L => Link_Table(<link_table_index>).Attributes);
```
Example:

```
TT.Attribute_Pairs.Append
(Element => (SP. Make Persistent("cluster"),
              SP.Make_ Persistent("cl ")),
 L => Link_Table(1).Attributes);
```
#### **3.22 Level Table** Entries

There must be an entry in the Level Table for each configuration level defined in the application description. The Level Table Entry assignment shall have the form:

```
<sequential index n, starting at 1> => new TT.LevelTableEntry'(
```
Number **of** Processes **=>** <number of processes in Process Table>, Number *of Links* **=>** <number of links in Link Table>, Number\_of\_Connections => <number of connection records for this level>, Name => SP.Make\_Persistent(<expanded name of configuration level>),  $ID \Rightarrow \langle n \rangle$ , Processes **=** *(* -- for each process in the Process\_Table <sequential index m, starting at **1> =**

```
(The_Process => Process Table(<m>),
                 Cluster ID => <cluster ID or 0 if not active at this level>
               )
   ),
   Links=(
        -- for each link in the Link_Table
        <sequential index j, starting at 1> =>
                (The Link => Link Table(<i>),
                Cluster_ID => <cluster ID or 0 if not active at this level>)
   ),
    Connections => (
        -- for each port requiring connection at this level
        <sequential index k, starting at 1> =>
                 (The_Port => Process Tabie(<s>).Ports(<t>),
                TheLink => Link_ Table(<r>),
                Connection Point => <v>
           )
   )
)
```
In the Connections assignment, the values s, t, r, and v vary according to the process ports to be connected, the links to which they are to be connected, and the link port index where the process port is attached to the link. All the variables are positive integer values. The meaning of the field ConnectionPoint varies with the type of process port being connected. **If** the port is of type *In<sub>-</sub>Port*, then *Connection Point* is an index into the Out Ports index of the Link Table\_Entry; if the port is of type Out\_Port, then Connection\_Point is an index into the *In* Ports index of the Link\_Table Entry.

Example:

```
1 => new TT.Level Table Entry'(
           Number of Processes => 3,
           Number of Links => 1,
           Number of Connections => 3,
           Name => SP.Make_Persistent("MAIN"),
           ID => 1,
           Processes => (
                1 \Rightarrow (The_Process => Process_Table(1), Cluster ID => 1),
                2 \Rightarrow (The Process => Process Table(2), Cluster ID => 1),
                3 => (The-Process => ProcessTable(3), ClusterID => 0)
           \lambdaLinks =>
                1 \Rightarrow (The Link \equiv> Link Table(1), Cluster ID \equiv> 1)
           ),
           Connections => (
                1 \leq (The_Port => Process_Table(1).Ports(1),
                    The Link = Link Table(1),
```
20 CMU/SEI-91-TR-19

```
Connection_Point \Rightarrow 1
             \lambda2 => (The_Port => Process_Table(2).Ports(1),
              TheLink => Link Table(I),
              Connection_Point \Rightarrow 1
             ),
          3 \Rightarrow (The Port => Process Table(3). Ports(1),
              The Link => NULL,
              Connection_Point => 1)
    \overline{\phantom{a}}\lambda
```
#### **3.23 Cluster Table Entries**

There must be an entry in the Cluster\_Table for each cluster defined in the application description. The Cluster\_Table\_Entry record shall have the form:

<sequential index n, starting at 1> **=>** new *TTCluster* TableEntry'(

```
ID => \langle n \rangle,
       Host Name => SP.Make_Persistent(
       "<host processor >'; or "localhost" if no compile-time configuration file),
       Connected => FALSE,
       Launched => FALSE,
       Command => SP.Make_Persistent(""),
\lambda
```
Example:

```
1 => new TT.Cluster_ Table Entry'(
              ID => 1,
             Host_Name => SP.Make_Persistent("hx.sei.cmu.edu"),
              Connected => FALSE,
             Launched \Rightarrow FALSE,
              Command \implies SP.Make\_Persistent(""),
      \prime
```
# **References**

**[1]** Barbacci, M.R., D.L. Doubleday, C.B. Weinstock, **M.J.** Gardner, **J.M.** Wing. Durra:A Task-Level Description Language Reference Manual (Version **3), SEI** Technical Report **CMU/SEI-91-TR-18,** December, **1991,** Software Engineering Institute, Carnegie Mellon University, Pittsburgh, Pa.

**UNLIMITED, UNCLASSIFIED SECURITY CLASSIFICATION OFThIS PAGB**

 $\mathbf b$ 

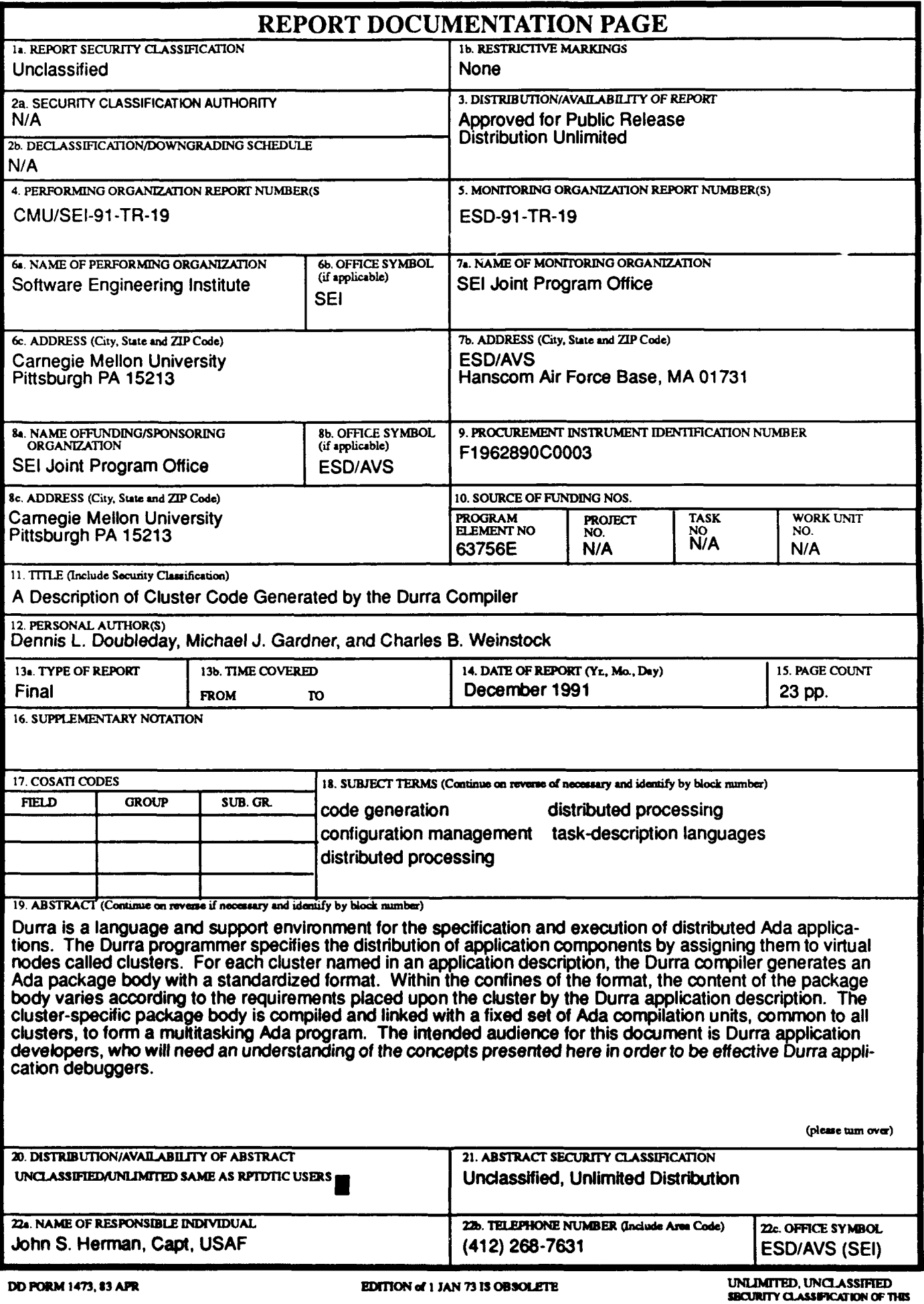

*ASTRACY* -cmtnuod froan **paos** on.. **blck 19**